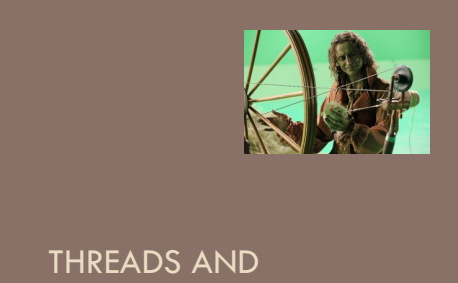

**CONCURRENCY** 

#### Prelim 2

- $\Box$  5:30 pm, Mallot 228 (even ids)
- □ 7:30pm, Kennedy Call Aud (odd ids)
- $\Box$  Those who need extra time should start at the 5:30 slot, and move into Kennedy Hall for the rest of their time when the 5:30 test ends.
- □ Those who need a quiet space should go directly to the small room Kennedy (it is 101) at 5:30?

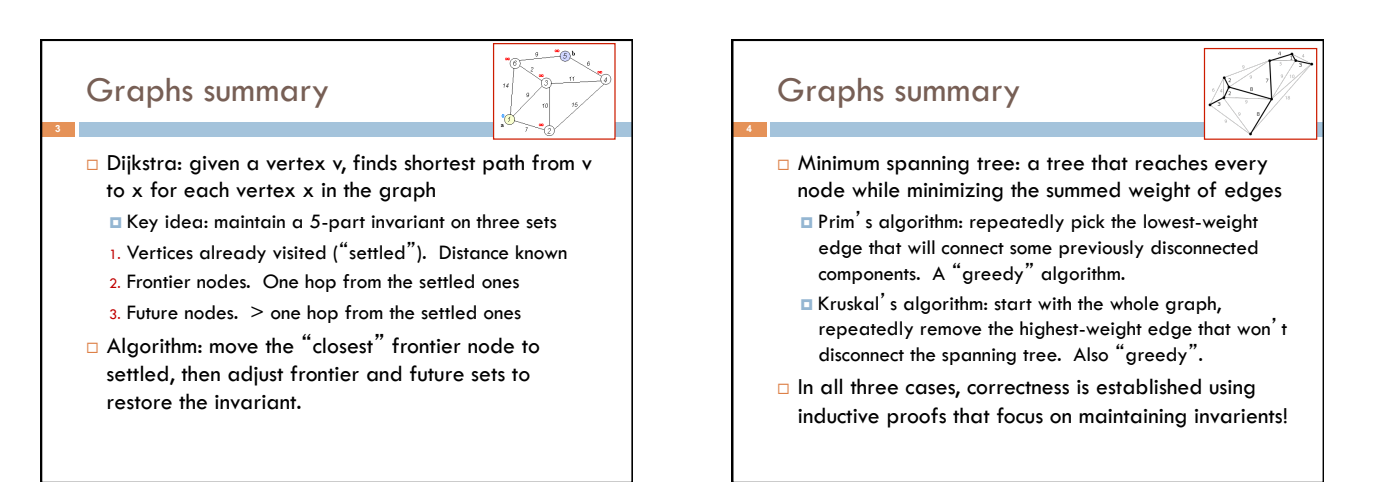

## Today: Start a new topic

**5** 

- ¨ Modern computers have "multiple cores" ¤ Instead of a single CPU on the chip ¤ 5-10 common. Intel has prototypes with 80!
- □ And even with a single core your program may have more than one thing "to do" at a time ¤ Argues for having a way to do many things at once
- □ Finally, we often run many programs all at once

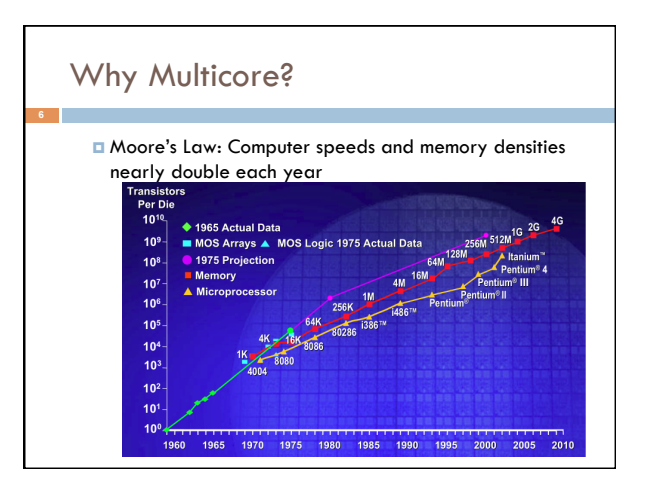

#### But a fast computer runs hot

- $\square$  Power dissipation rises as the square of the CPU clock rate
- □ Chips were heading towards melting down!
- □ Multicore: with four CPUs (cores) on one chip, even if we run each at half speed we get more overall performance!

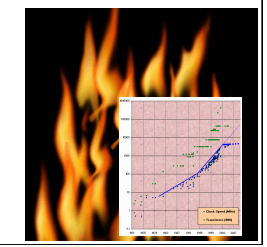

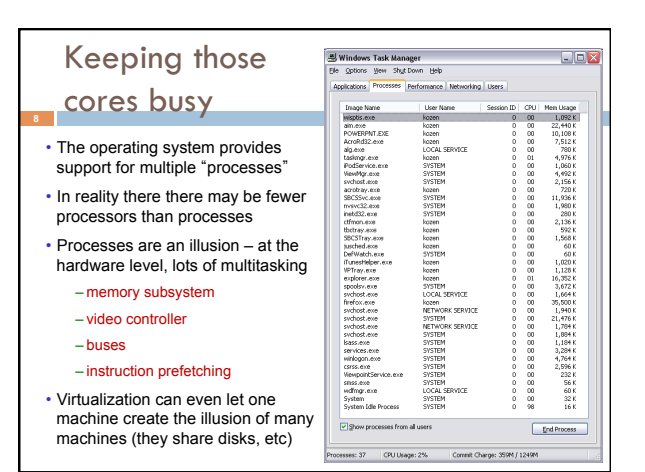

## What is a Thread?

**9** 

- ¨ *A separate* "*execution*" *that runs within a single program and can perform a computational task independently and concurrently with other threads*
- $\Box$  Many applications do their work in just a single thread: the one that called main() at startup
	- **□** But there may still be extra threads...
	- ¤ ... Garbage collection runs in a "background" thread
	- ¤ GUIs have a separate thread that listens for events and "dispatches" upcalls
- □ Today: learn to create new threads of our own

#### What is a Thread?

- $\Box$  A thread is a kind of object that "independently computes"
	- ¤ Needs to be created, like any object
	- **□** Then "started". This causes some method (like main()) to be invoked. It runs side by side with other thread in the same program and they see the same global data
- □ The actual execution could occur on distinct CPU cores, but doesn't need to
	- ¤ We can also simulate threads by *multiplexing* a smaller number of cores over a larger number of threads

#### **Concurrency**

- □ Concurrency refers to a single program in which several threads are running simultaneously
	- ¤ Special problems arise
	- **E** They see the same data and hence can interfere with each other, e.g. if one thread is modifying a complex structure like a heap while another is trying to read it
- $\Box$  In cs2110 we focus on two main issues:
- **□** Race conditions
- ¤ Deadlock

## Thread class in Java

- $\Box$  Threads are instances of the class Thread **□** Can create many, but they do consume space & time
- □ The Java Virtual Machine created the thread that executes your main method.
- $\Box$  Threads have a priority
- **□** Higher priority threads are executed preferentially
- ¤ A newly created Thread has initial priority equal to the thread that created it (but can change)

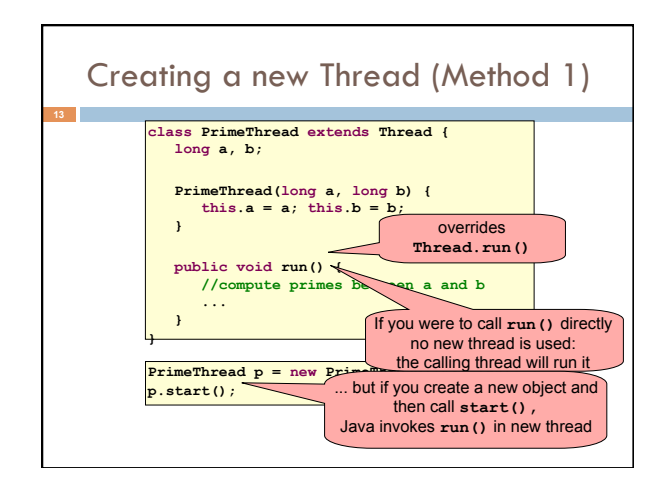

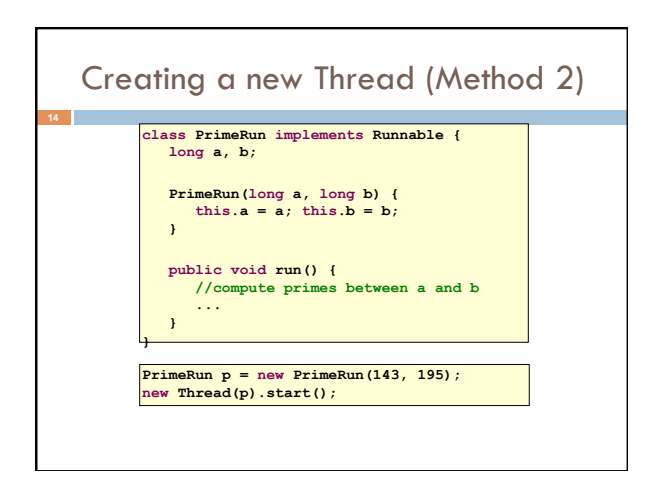

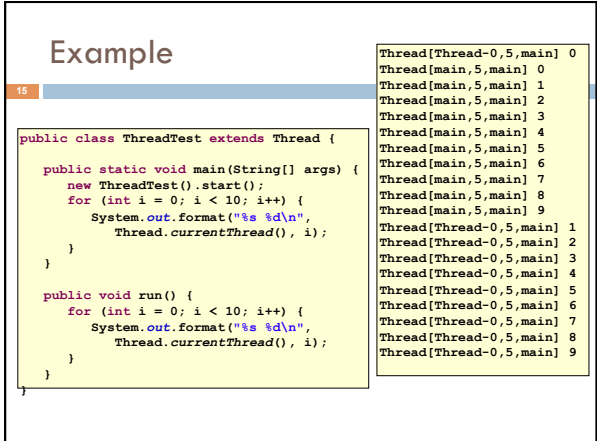

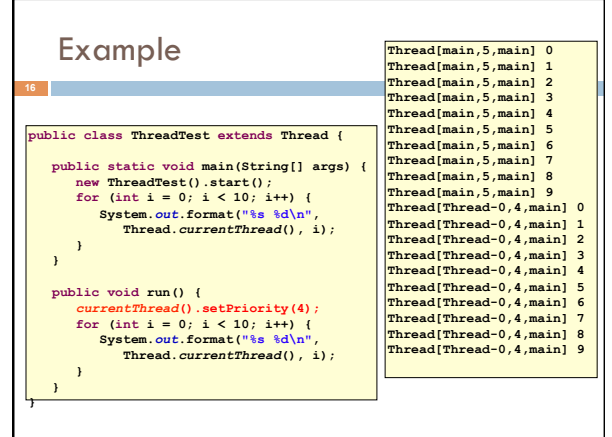

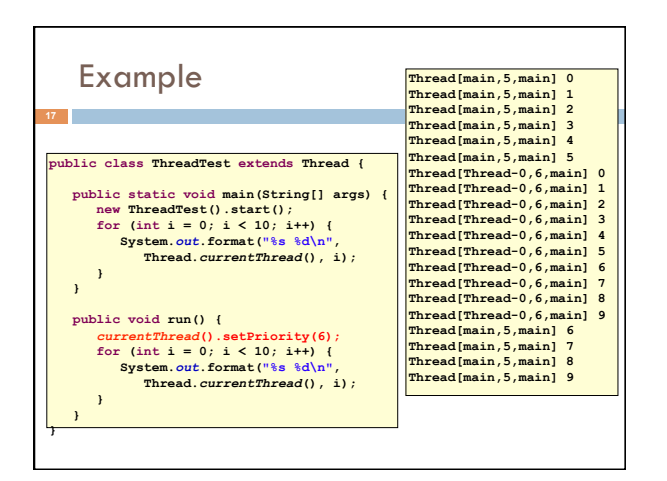

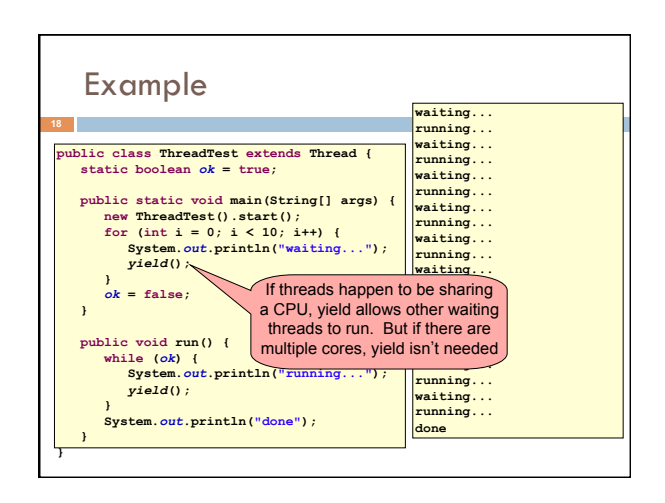

## Terminating Threads is tricky

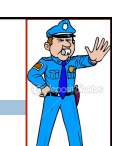

- $\Box$  Easily done... but only in certain ways
	- ¤ *The safe way to terminate a thread is to have it return from its run method*
	- ¤ *If a thread throws an uncaught exception, whole program will be halted (but it can take a second or too...)*
- $\Box$  There are some old APIs but they have issues: stop(), interrupt(), suspend(), destroy(), etc.
	- $\Box$  Issue: they can easily leave the application in a "broken" internal state.
	- ¤ Many applications have some kind of variable telling the thread to stop itself.

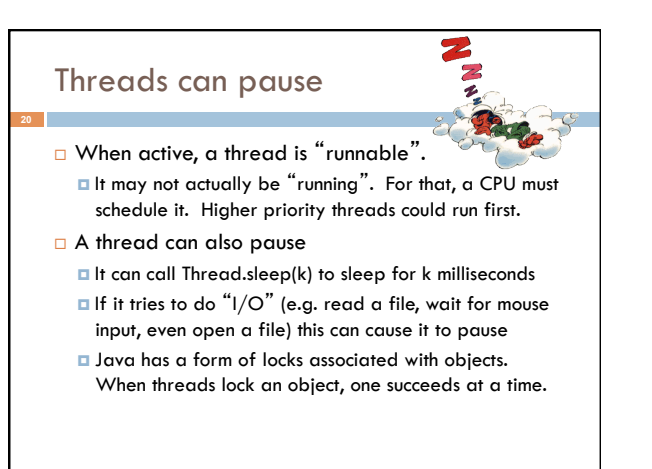

## Background (daemon) Threads

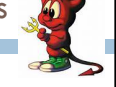

- $\Box$  In many applications we have a notion of "foreground" and "background" (daemon) threads □ Foreground threads are the ones doing visible work,
	- like interacting with the user or updating the display ¤ Background threads do things like maintaining data
	- structures (rebalancing trees, garbage collection, etc)
- $\square$  On your computer, the same notion of background workers explains why so many things are always running in the task manager.

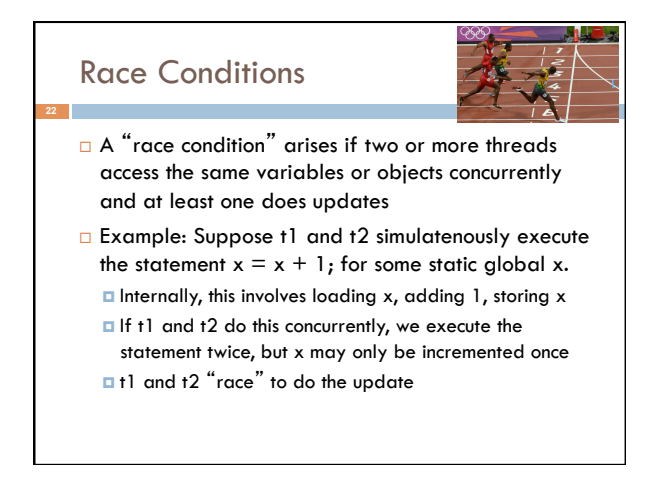

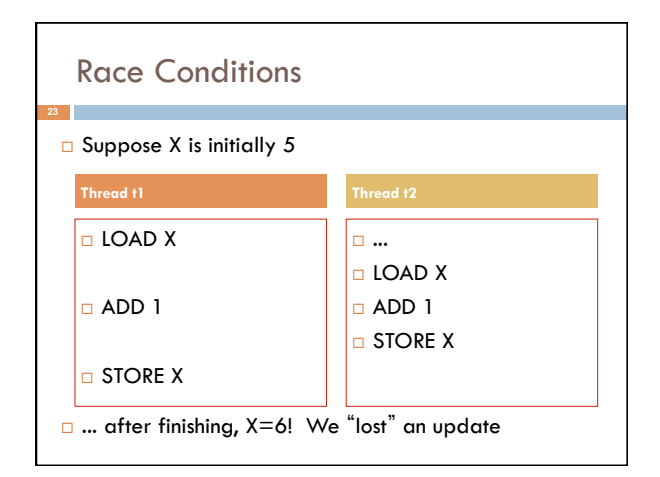

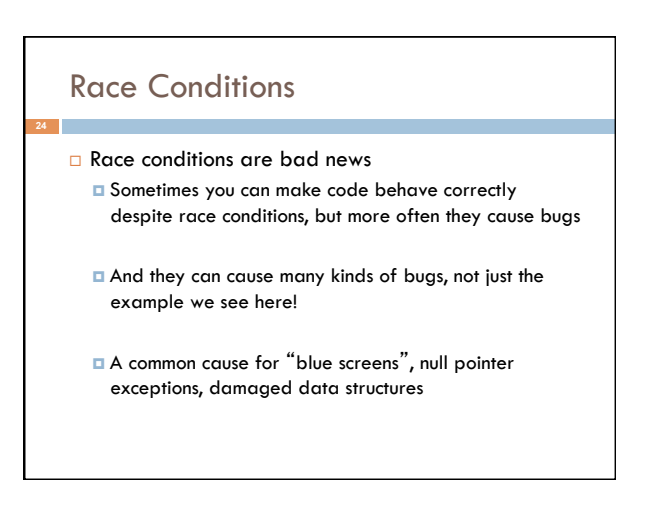

#### Example – A Lucky Scenario

**private Stack<String> stack = new Stack<String>();** 

**public void doSomething() {** 

**}** 

 **if (stack.isEmpty()) return; String s = stack.pop(); //do something with s...** 

Suppose threads A and B want to call **doSomething()**, and there is one element on the stack

- 1. thread A tests **stack.isEmpty()** false
- 2. thread A pops  $\Rightarrow$  stack is now empty
- 3. thread B tests  $stack.isEmpty() \Rightarrow true$
- 4. thread B just returns nothing to do

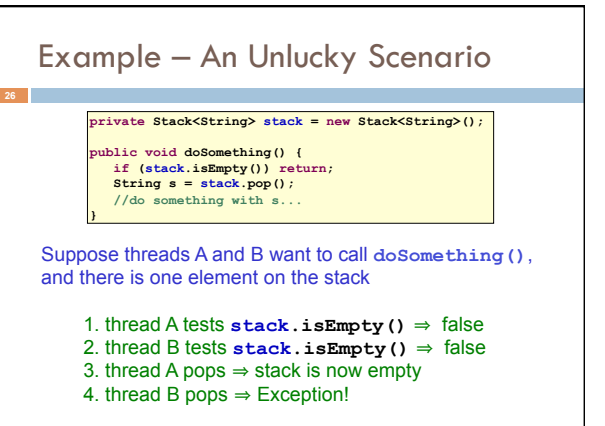

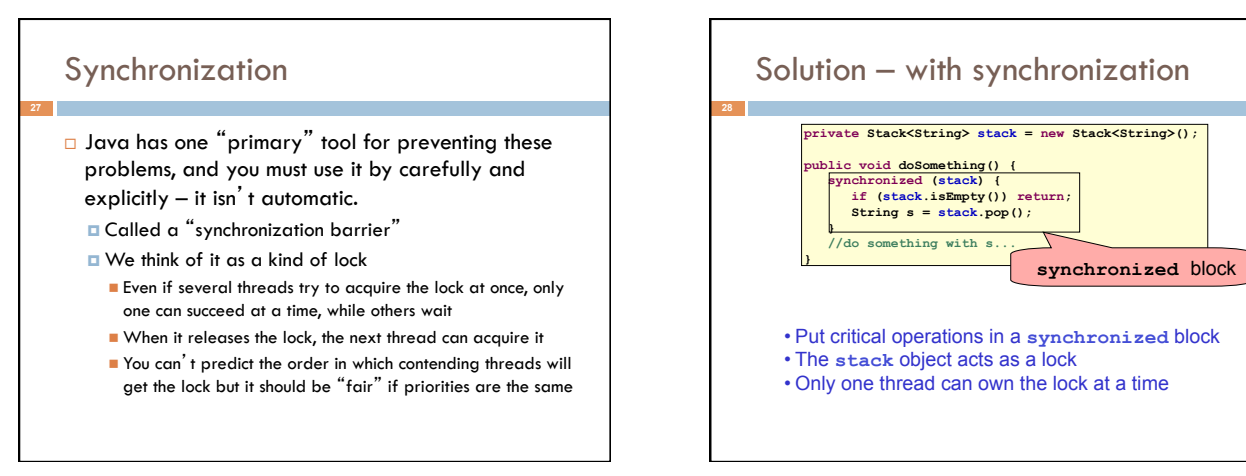

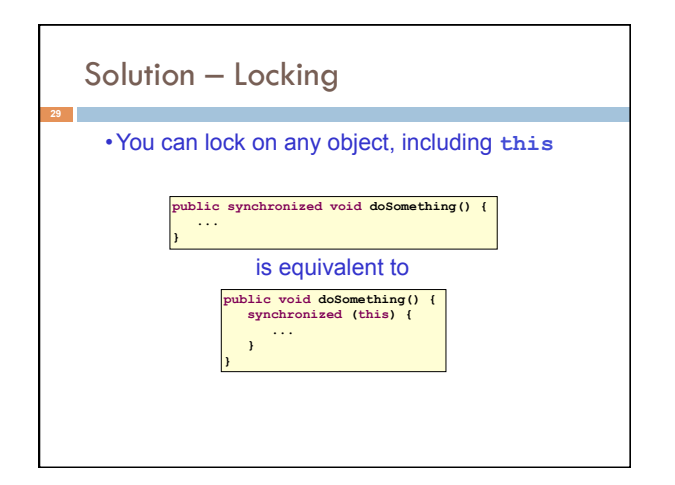

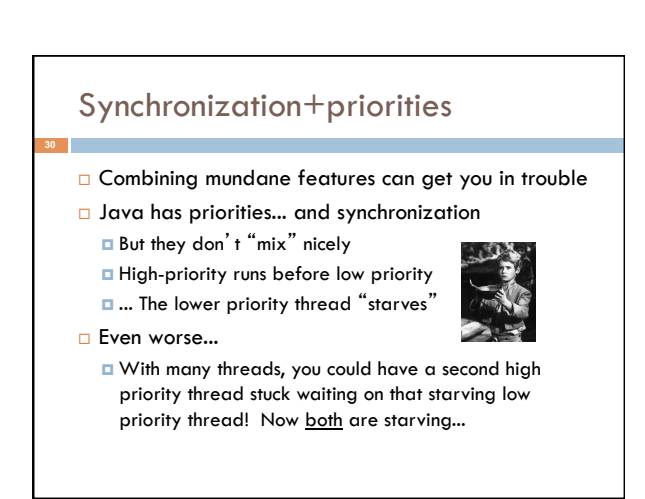

### Fancier forms of locking

- □ Java developers have created various synchronization ADTs
	- ¤ Semaphores: a kind of synchronized counter
	- **E** Event-driven synchronization
- $\Box$  The Windows and Linux and Apple O/S all have kernel locking features, like file locking
- □ But for Java, synchronized is the core mechanism

# Deadlock  $\Box$  The downside of locking – deadlock  $\Box$  A deadlock occurs when two or more competing threads are waiting for one-another... forever □ Example: ¤ Thread t1 calls synchronized b inside synchronized a ¤ But thread t2 calls synchronized a inside synchronized b ¤ t1 waits for t2... and t2 waits for t1...

## Finer grained synchronization

□ Java allows you to do fancier synchronization ■ But can only be used inside a synchronization block ¤ Special primatives called wait/notify

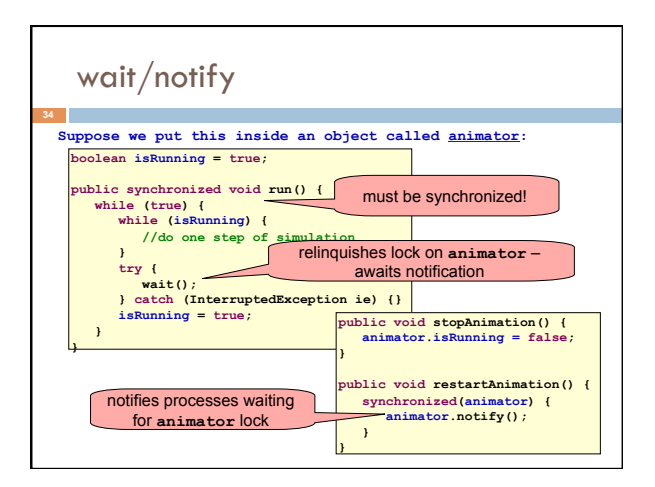

#### Summary

**35** 

- $\Box$  Use of multiple processes and multiple threads within each process can exploit concurrency
	- <sup>n</sup> Which may be real (multicore) or "virtual" (an illusion)
- **E** But when using threads, beware!
	- n Must lock (synchronize) any shared memory to avoid nondeterminism and race conditions
	- Yet synchronization also creates risk of deadlocks
	- **Exen with proper locking concurrent programs can have** other problems such as "livelock"
- ¤ Serious treatment of concurrency is a complex topic (covered in more detail in cs3410 and cs4410)